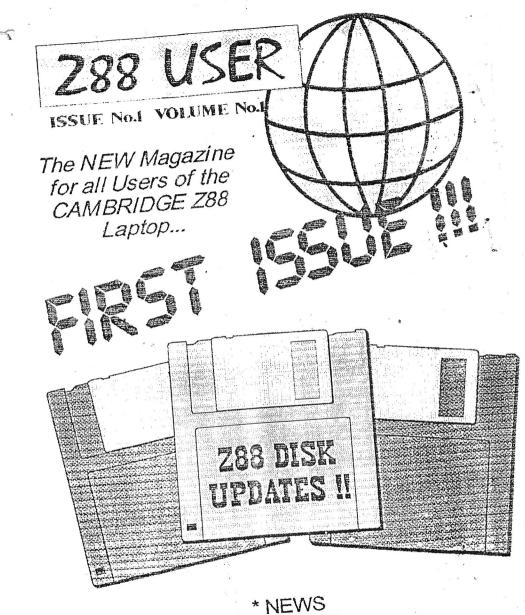

\* REVIEWS \* HINTS and TIPS \* Z88 F.A.Q's

۱. ۱. Not the second second sec 7 7 Just . 11. the state of the 100 - 100 - 100 - 100 - 100 - 100 - 100 - 100 - 100 - 100 - 100 - 100 - 100 - 100 - 100 - 100 - 100 - 100 - 100 4 and area and area and area in the sec a ser a ser a second ch. T. CANTRON ...... n Harris **3**...... 23 . . . . 1

-1

## Welcome to Z88 International !!!

This is a sample distribution copy of a NEW Z88 Magazine. It will be produced Bi-Monthly, and Edited By Darren Branagh in Ireland, with Distribution By Bill Richardson Of EEC Ltd. (W.N. Richardson & Co.) the well known Z88 Supplier.

well known 288 Supplier. Membership of the Maagazine will be by subscription only, with full details yet to be decided upon at the time of writing. Full details will doubtless be yet to be decided upon at the time of writing. Full details will doubtless be available from either of the two people listed above by the time you read this.

The whole reason for producing this Magazine, it firstly to "test the water" so to speak, and see if a Z88 Magazine on a regular basis is a viable project. Secondly, to hopefully generate some interest in this wonderful little computer, which represents Sir Clive's only Laptop-like portable machine.

Admissions to the Magazine are welcomed, on PC disk, QL disk, or even Z88 Eprom - all mediums will be returned to their rightful owners as soon as possible. All formats of disk are supported: - either DD, HD or ED.

THE EDITOR: DARREN BRANAGH, THE FALCONRY, GLENMACNASS, GLENDALOUGH, CO. WICKLOW. REPUBLIC OF IRELAND. TEL: 00-353-404-45319 (FROM UK) FAX: 00-353-404-45558 (FROM UK) MOBILE: 00-353-87-2588477 (FROM UK)

DISTRIBUTOR: BILL RICHARDSON, 6, RAVENSMEAD, CHALFONT ST. PETER, BUCKINGHAMSHIRE. SL9 ONB. ENGLAND. TEL OR FAX: 01494-871319 (FROM UK) MOBILE: 0850-597650 (FROM UK)

\*\*\*\*\*\*Editorial\*\*\*\*\*\* Welcome everyone to the first ever issue of a new magazine for Z88 users. Z88 International. It has been the product of many long weekends and winter nights over my Z88 Keyboard, but finally (with a little help from a few friends) it has become a reality. I hope to produce it on a regular ongoing basis, with a Bi-Monthly run the most popular suggestion so far, though I'm open to ideas this is YOUR magazine after all, and will be filled with articles by all of you (Hopefully!!) so your comments are gratfully received - do you like the layout? Is the font size OK? Should it be in A4 or A5 Now onto the thank yous - The biggest of which must go to Bill Richardson of EEC Ltd (W.N. Richardson & Co.) the main Z88 supplier these days. His help in providing me with Rampacks and Eproms to use on the magazine proved invaluable - Thanks Bill. Also to Jack Lawrie. Author of a brilliant set of Hints and Tips for the Z88 - a lot of which I have drawn upon to fill up this particular first edition!! I look forward to meeting you in the future at some point Jack !! Also to People like Dilwyn Jones, who "hassled" me enough to get my finger out and start writing reviews for QL Today, a Sinclair QL Magazine (Excellent it is too) which I suppose led ultimately to me gathering the courage for this project. Not forgetting Hilary O'Kelly, the a Z88 using neighbour of mine for producing an article for me at Well, enough said - as to the future strength of this magazine, well. that depends on YOU. It can only live and prosper with Articles, Reviews, Hints, Tips, and Problems aired and solved. I don't admit to knowing all the answers - but I'm sure many people out there in the Z88 world do. Its just a matter of finding them!! I hope you enjoy the magazine, and you will forward your feedback to myself at the address listed - I am looking forward to hearing from Darren Branagh -0. 3. . · · Editor. - - V -

-80

ald in the l

## Useful Z88 Addresses

3

10 -2

:eu/

an chaire

-.:

02.00 100

÷\_1.

7 6-

à 13

2.5

- ts.10

1.15

Darren Branagh, The Falconry, Glenmacnass, Glendalough, Co. Wicklow, Rep. Of Ireland. Tel: (00-353-404-45319) Fax: (00-353-404-45558). Editor of Z88 International Magazine.

Bill Richardson, W.N. Richardson & Co, 6 Ravensmead. Chalfont St. Peter, Buckinghamshire, SL9 ONB. England. Tel or Fax: (01494-871319) Distributor of the new Z88 International Magazine, also a Supplier and Trader of Z88 Parts and Peripherals including Eproms. Erasers, Rampacks, Link up Kits, Printer Cables, and software.

Steve Johnson, 36 Eldwick Street, Burnley, Lancashire, BB10 3DZ. Supplier of mainly QL Public Domain Software, though some is for the Z88 - including the Z88 Sourcebook, some Z88 Programs, the Z88 Emulator for IBM PC's, and Pipedream transfer programs. ∴e 1.

Ian Brâby, Z88 Software Library, 1 Butts Cottages, Copse Road, St en Trib - -John's, Woking, GU21 ISU. England. Proprietor of the biggest Library of Z88 only Programs - well'over 200 in total, available on Eprom, QL disk or PC disk. Also an Eprom erasure service in available to those without an Eraser machine. Membership is via a Library Listing, obtained by sending £1.50 of the ax (+P&P) to the address above. ವಿಗೆ ಜಿ.ಲಿ

Jack Lawrie. 15 Sycamore Grove. Southam. Learnington Spa, CV33 0EY. A very well known Z88 user, and author of many programs in the User Library. Also the Author of the Book, Hint & Tips for the Z88 England. User, available from Bill Richardson.

# NEW Z88 Software Disks : A Brief Synopsis

I have been asked by Bill Richardson to write a brief synopsis of the new Z88 software disk for the Z88 that Bill Richardson (EEC Ltd) is currently supplying to Z88 users. The disk was composed mainly by myself, and includes all the

software that Bill previously supplied with the Z88, as well as some new programs I found in the Public Domain. The disk is in Q-DOS format, and therefore runs happily on the QL consisting of programs of use to the 'QL and Z88' owner. I shall endevour to explain these briefly in the next few paragraphs. The programs on the disk are as follows :-

· mi

1.5

100.00

2 even

## 1. PHIL BORMANS "impexp".

This should need no introduction to the Z88/QL user, as it has probably become the number one transfer software between the two computers - either way. Its appeal comes from its ease of perfectly mimicked on the QL side - you simply press "S" to send

one machine, and "R" to recieve on the other - regardless of which

#### 2. IVAN HALLS "Impex 95".

This program (not to be confused with Windoze 95) is actually a clever rewrite of Phil Bormans program above - with some useful additions. (the name stems from the fact that Ivan rewrote it in the stems from the fact that Ivan rewrote it in the stems from the fact that Ivan rewrote it in the stems from the fact that Ivan rewrote it in the stems from the fact that Ivan rewrote it in the stems from the fact that Ivan rewrote it in the stems from the fact that Ivan rewrote it in the stems from the fact that Ivan rewrote it in the stems from the fact that Ivan rewrote it in the stems from the fact that Ivan rewrote it in the stems from the fact that Ivan rewrote it in the stems from the fact that Ivan rewrote it in the stems from the fact that Ivan rewrote it in the stems from the stems from the stems 1995 - five years after Phils Program first aired). This program has the added ability to handle binary files as well as text files (IMPEXP only handles the latter) and apparently has improved error detection too, which means your Z88 binary files can now be

3. DILWYN JONES "Pipedream to Archive" & "Archive to Pipedream "

These are two handy little programs that will convert either a Pipedream (Z88) database file for use on the QL's Archive program, or an Archive export file (\_EXP) for use on Pipedream on the Z88. Extremely useful if you deal in databases a lot. Soc. 5 simple to USE they don't even need a manual - just follow the on-

#### 4. TIMOTHY SWENSONS "Z88 Sourcebook".

This is a plain Ascii\_bxt document in Q-DOS format (and as a result will load into any good text editor. or import into Quill etc.) and provides a wealth of useful information on the Z28. such as use of VDU's. storing and carrying a Z88. cleaning. Pinouts for various cables to connect it to over ten other computers (very difficult information to find elsewhere). use of graphics and sound on a Z88. use of the built-in assembler capabilities of the Z88 and on and on and on. Essential for any Z88 user - especially when kept in a printed hard copy from the QL's printer!!

1. 24

HOLE & L. K

008. M

1. 1. E

: 51 -----

Cottan " sour "

00

#### 5. Z88 <> QL transfer.

This is another simple transfer program, similar to 1 and 2 above, with some redeeming features, and quite user-friendly highlighted menus to use.

#### 6. Full Documentation.

1.8.8.1

The disk comes with full documentation for all the programs where needed, in either plain text (\_txt) files or Quill\_Document (\_doc) files as the case may be. Where possible, the manuals can be loaded directly from the BOOT using Dilwyn, Jones' excellent VIEWER utility - Cheers Dilwyn!!

#### 7. Simple BOOT Program.

The disk also comes with a tailor-made BOOT program written by myself that allows each and every program (and the relevant Documentation, where possible) to be loaded and run with just a single keystroke, from an easy to read menu - which is displayed automatically when the disk BOOT's. This makes using all the programs on the disk as easy and as automatic as possible.

#### ADDITIONAL PROGRAMS.

In addition to the QL/Z88 disk. Bill will be supplying an IBM PC disk too. with a Z88 Emulator program that runs a Z88 environment on any PC, and a new Z88LINK program that runs on a PC under Windows 3.1 or Windows 95. You can conttact myself or Bill for details on these.

#### IN Conclusion

So, there you go. The Disk is supplied on just one DS/DD 720K disk, so it should be usable by everyone in the current QL community (unlike HD disks), and it is available from Bill Richardson right now, for a ridiculously low sum that merely consists of a copying fee and the disk itself - Phone Bill for full details (phone-number on his Ad in this issue). It is available to new Z88 buyers and as an upgrade disk to current Z88 users too. I may be a little biased in that I brought all these programs together on one disk - but no joint QL and Z88 user should be

SPECIAL NOTE : The above disk is available from Bill Richardson on QL double density (720K) disk. Also, an IBM PC version is available from myself, that includes the Z88 Sourcebook in IBM ASCII text that will load into any desent PC Word Processor, a Z88 Emulator for a PC, and a file transfer program for

. 2 10 in the 0.00

25 A. 14.2.2.2.

1 Mars unes.

Sec. 27

# COMPETITION - THREE Z88 DISKS TO BE WON

Now onto our first competition !! The first three people drawn from the hat will win a copy of the Z88 DISK as mentioned above, and have a choice of receiving it either in QL (QDOS) format or in IBM and a PC MS-DOS format, on a high quality branded diskette. To be in with a chance of winning one, simply grab your Z88 for a

second. Enter the BBC BASIC interpreter, via either the index or press SQUARE followed by B. Now type in the following line:-1.14 P.\$&FE45

And a brief single line message will appear saying "Sinclair Z88 ÷. BASIC dedicated to Kim Howard". Now the Question: 

### Q: Just who was Kim Howard ???

Answers on a Postcard to the Editor. The first three correct entries . Sr. ..... drawn from the hat after the deadline will win a Z88 disk of their choice. Remember to state if you want a QL (QDOS) version or a PC (MS-DOS) version. Have Funit. Construction

#### How the Hell I did it.....

At this point I'm sure quite a few of you are wondering how the magazine was put together. Actually I wonder myself at times, but here is a synopsis of this process. Aller.

Darren Branagh

1.5

Firstly, quite a lot of various hardware systems where used. This is because although I am a die hard QL/Z88 user at hear; my real job demands a certain amount of PC competence, and besides I like using different computers. Secondly, I move around a lot as part of my job, so being capable with a host of software packages is handy too. I'll go though the hardware and Software as I continue. 1.22

Obviously, the vast majority of the Mag is punched into a native Z88.2 as a Pipedream Document. I didn't have any eprom cartridges until I met Bill Richardson late last year at the Irish QL show, so the main storage medium until then was via a Sinclair QL link, to the QL's floppy drive, or a PC Link also. However virtually all this mag is currently held on eprom.

I saved each article in Pipedream using the "Save as Plain Text" option, which made everything much easier to port over. I then either port it to the QL using either Phil Borman's excellent IMPEXP 18 1 utility, or Ivan Hall's rewrite. IMPEX 95. Alternatively I use the الاسترارات Cambridge software and PC Link to my Pentium PC. The latter is the preffered method, as its easy to then load the text files into MS-Word 6, and add all the beils and Whistles, namely the fonts. Italics, etc. I also have a Z88 to Apple Mac Kit, but Don't use that particular 1.4

The articles are then spellchecked using the spellchecker of Word 6. or QTYP on the QL. I then printed the articles to either of two Printers, a Brother M-1109 Dot Matrix, or a Star NL-10. Unfortunately my three (yes, three) Epson EPL-4100 Laser printers are currently requiring servicing yet again, so I think I will buy a decent Ink Jet. . 30 Printer soon, as it appears to be a cheaper, yet high quality 1.0 3.4 1.17 alternative. 10

Ah, yes. I nearly forgot. As the articles are printed in A4 format, I had to visit my local stationers (not so local actually - its 16 miles away so much for living in the country!!) where they photocopied the A4

sheets, reducing them to A5 in the progress, as unfortunately my photocopier doesn't have a reduction feature.

Microsoft word has the ability to print in A5 format onto A4 paper. (at least I think it does) so I will look into using this feature on the next issue, which should help reduce costs - the photocopying was rather expensive.

The main point behind writing this insight was to reflect the vast amount of varying mediums upon which I can accept articles for the magazine - Either on Z88 Eprom cartridge. Sinclair QL - QDOS formatted DD (720K), HD (1.44Mb) or ED disks in either plain ASCII, Quill\_doc, or PERFECTION files. Also PC MS-DOS disks in DD or HD format are covered also in ASCII format text.

So there you go. Now all I need is some articles from all of you. It is hoped that a helpline can be set up, with a panel of leading Z88 luminaries to provide the answers. Also I'd like to hear from anyone using their Z88 for anything a little abnormal. I'm waiting to hear from you.

Little Acorns..... e in <sub>No</sub>

. 6. "

Darren Branagh

A well used saying in the Insurance Industry where I used to work an was "out of Little Acorns, Giant oak trees grow" basically meaning that all good things usually start small from a simple idea, or, that anything is possible if you put your mind to it.

This is a good way of describing this magazine. It all started when L took it upon myself to organise a Sinclair QL Show in Ireland, in August of Last year, at my local community hall. Among the traders attending was Bill Richardson, and it gradually went down hill from

I had been a Die hard Sinclair fan since my Childhood - getting a 16K rubber-keyed Spectrum for Christmas 1983. Being just a kid, it was mainly used for games for the first few months, before I began to ask myself what made the damn thing tick. I've owned ALL of the various Spectrums since then, also a ZX81 and a couple of QL's and a QXL, a hardware QL emulator for a PC. You could say Sir Clive has definitely had an effect on my life as far a computers go.

I Bought a Z88 about two years ago, after owning QL's for about a year previous to that. This purchase was based on the strength of a review in an old QL WORLD magazine, raving of the possibilities the Z88 had and how easily it was to transfer items to or from it to a host of other computers and various mediums. I placed a wanted Ad host of the computers and various mediums. I placed a wanted Ad in my local free Ad Mag; and sat by the phone - and owned a Z88 by in my local free week. I new nothing of Bill Richardson or Rakewell at the time, and thought the Z88 scene would be pretty thin, needless to say I was wrong!!

I already had two QL's, and an IBM PC, not to mention Spectrums et al. and even a PC Laptop - so why a Z88? EASY!! Tell me where else you can find a high Quality. A4 sized. lightweight Laptop computer for less than £100, complete with a host of software including a Word Processor. Spreadsheet. Database. Clock, Alarm. VT52 Terminal, file transfer program and even a Pull down VT52 Terminal, file transfer program and even a Pull down

I was travelling about a lot at the time, and found a Laptop useful in the car, but even though I was in the insurance business, I even found it either expensive or impossible to insure my PC Laptop, as it was just to much of a risk, they are small, costly, a big target for thieves, and can withstand little impact without requiring serious repair bills.

A Z88 is different. Reconditioned units are now available for only £50 with a complete 3 month guaranteel! I found no problem insuring mine against theft, and as most cars cover items within the car to a value of around £250, as part of the vehicle insurance, this satisticate the isn't a problem!!

Anyway, I'm digressing. Back to that meeting with Bill-Richardson in August 1997. Bill is virtually an exclusive Z88 stockist, and while buying several Z88 bits and bobs from him at the show the question of a Z88 Magazine arose.

Bill told me that there hadn't been a Z88 publication for several years, and that he was interested in trying to get one off the ground of i was interested in helping, and our "little acorn" was planted, so to at speak.....

OD FT

್ಷ ಕ್ಷ್ಮಾಂಗ್ರತ

°antiPiae 5 k ≂ ' sov. D

ET B

منتروح والمعور

The subsequent delay arose from the fact that I entered work again for a major Bank. But the idea got going again when I sent Bill some updates to some well known programs he was distributing for the Z88 on a QL disk. I also sent him a Z88 Emulator disk that runs on a PC. and a PC to Z88 Link program that runs under Windows 3.1 or Windows 95 on a PC.

During our conversations over those programs, Bill persuaded me to get the Magazine going, and the reality of it is currently in your hands. Its future lies in your hands also.....

## Z88 SourceBook : An Update

The Z88 Sourcebook, a freeware electronically distributed text file for owners of Cambridge Z88 Notebooks, has been updated yet again. The current edition is a vast rewrite containing a huge amount of extra material.

The original was written by Tim Swenson in America. It was originally a 40K text file, but that has now grown considerably. The current 3rd Edition is approximately 112K in size, and is excellent a must have for any Z88 user.

It contains various different items - everything from Programming tips to how to keep your Z88 clean. A list of famous Z88 users is also included: did you know American TV host and presenter Merv Griffin was a regular Z88 user?? A useful list of error codes and messages, a map of the keyboard membrane. and wiring diagrams for connecting cables for virtually every well known computer is listed, not to mention a useful DIY battery box for your Z88.

The Sourcebook is available on its own diskwith a vast amount of Z88 programs and CLI's, from Steve Johnson, the well known QL PD supplier. Or it is available as part of Bill Richardson's Z88 Disk see elsewhere in this magazine for details.

# Z88 F.A.Q's (Frequently Asked Questions)

In this section, I'll hope to answer a few of those questions that leave the first time Z88 User a little flumoxed to say the least. I'm not really sure if the title of this article is right, its just that these are Questions I have asked in the past and been lucky enough to find the answers to, either by perserverance or the help of someone else (usually the latter). Much of these where also taken from Jack Lawrie's book. Hopefully someone will find them useful.

## Q: Is there a way to save on battery power?

A: An often asked one, for definite. A good power saver is to set the "timeout" option within the PANEL to a low figure e.g. just 1. Therefore the Z88 will power off after just one minute if a key isn't pressed. Its surprising how many people still have theirs at the default setting of 5 minutes - if you forget to turn off your Z88 as 1 often do, this is a real waste of batteries!! (don't use Zero - or your Z88 will never turn offli)

Q: How do I get the ASCII key code for a character in BASIC?

A: Simple. Just type in this program into the basic interpreter:-

#### 5 \*NAME key/ascii

20 PRINT SPC(10);"KEY";SPC(10);"ASCII" 30 REPEAT

40 K=INKEY(0) 50 IF K= -1 THEN 40 60 PRINT SPC(11):CHRS(K):SPC(12): K

70 UNTIL FALSE

Pressing a key will display its ASCII code on screed or, there is a much simpler version, though less grand:-3

1.5

4 مراليا عالي ال

> 67 2 ् :जुरी

10 PRINT GET 20 GOTO 10

2 Egn 1 Rename or Erase files without going into the Filer? A: Actually. Yes. you can. These prodcedures can be performed 100 RENAME oldfile newfile (renames a file called oldfile to newfile) 100 \*ERASE\_deadfile Q: Are there any "Wildcard" commands for finding or cataloging files in No. The Maria (erases a file called deadfile) RAM? A: Yep, Flently. The Wildcard commands, or Short Cuts as they are also called, are similar to the Wildcards in many PC or QL Programs. 1926 130 (201 137 13 After selecting the CATALOGUE FILE command you can enter 11.\* (&ENTER) 11 (&ENTER) Shows all files in the current RAM card 11 joebloggs (&ENTER) finds a file called "joebloggs" anywhere See all files in all of the RAM's bloggs\* (&ENTER) All files starting with "bloggs" (&ENTER) All files having an extention of any sort. Q: The labels have come off my various cards, how do I know which is which? A: Just put them into the slots on your Z88, and type <>CARD (the DIAMOND key, followed by C-A-R-D) and a chart of what type of card is held in which slot is displayed. Q: Can I use CLI's (command Line Interpreters) within a BASIC program? A: Yes, the command needed is OSCLI. For Example, connect your 20 OSCLI ("CLI #+P") :d=INKEY (0) 30 PRINT "Z88 rules OK" 40 QSCLI ("CLI #-P") : d=INKEY (0) opens the printer prints ing eur - stare \*~: 1 ; Closes printer ED ALL AND MY Long the Long to Amark MCROS

### Hilary O'Kelly

1.45

# Cambridge Z88 : A Beginners View

I came to the Z88 via the QL, which I bought about the time Amstrad bought it over and pulled the plug on it. 128K and Microdrives, and I thought it was the greatest thing ever. Tused it mostly for Basic programming and Quill and Archive as secretary of as local voluntary group. Gradually: a TrumpCard. twin floppies and a decent monitor appeared, and each step up the ladder transformed  $SV^{1}$ the thing again.

The last improvement was more software, a better monitor, and a Gold Gard. I don't foresee upgrading the hardware much further Computing doesn't earn anything for me, so as a spare time activity it is supposed to (and I think does) work out cheaper than the alternative, which is probably drinking pints in our local. Twent to the Irish QL show in August. It was within walking distance, so the dog came too. I got a couple of things for the QL, and wandered vectored in on the refreshments; and was graciously accepting donations from almost everybody, including people with PC laptop clones. He seems to have no principles at all!!

I didn't really have a requirement for a laptop, but the 288 was clearly the only one likely to be anywhere nearly within budget, and in short I succumbed to the combined persuasive powers of Bill Richardson and Darren Branagh. I never really had a chance. It is a great convenience to be free of power points and big clunky monitors, so one can work in the sun on the doorstep, or in the warmcorner near the kitchen range. Thave the 32K, of internal ram, 128K additional ram cartridge, and a 32K. EPROM. Clearly, the 3volume novel, or the History of Computing (from the Abacus to last week) will have to be composed bit by bit, and it won't hold the

finished masterpiece.

That is where the Z88-to-QL and vice-versa programmes come in: with the software and a connecting lead, one can transfer data from one machine to the other, so the Z88 has access to whatever magnetic storage you have on your QL, microdrives for floppies. Also, the Z88 can access your printer via the QL, or (lead permitting) directly. This provides a method of getting round one of the main limitations of the Z88 namely that its only secure storage is the EPROM, which is small and expensive by flp or mdv standards.

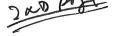

### Z88 International INDEX

## Issue 1 Volume 1

| How to Contribute, Addresses Inside front cover      |
|------------------------------------------------------|
| Editorial                                            |
| Useful Z88 Addresses                                 |
| New Z88 Software Disks Survey                        |
| New Z88 Software Disks SynopsisPage 5<br>Competition |
| CompetitionPage 7                                    |
| How the Hell I did it (D. Branagh)Page 8             |
| Little Acorns (D.Branagh)Page 9                      |
| Z88 SourceBook : UpdatePage 11                       |
| Z88 F.A.Q'sPage 12                                   |
| Z88: A Beginners View (Hilary O'Kelly)Page 14        |
| Maintenance Of your Z88Page 16                       |
| ADVERTISERS                                          |

EEC Ltd. (W.N. Richardson & Co.)..... Inside Back Cover